## **Домашнее задание №4: «Байес на страже SMS»**

**Дедлайн 1** (20 баллов): 30 марта, 23:59 **Дедлайн 2** (10 баллов): 6 апреля, 23:59

Домашнее задание нужно написать на Python и сдать в виде одного файла. Правило именования файла: name\_surname\_4. [py | ipnb]. Например, если вас зовут Иван Петров, то имя файла должно быть: ivan petrov 4.py или ivan petrov 4.ipnb.

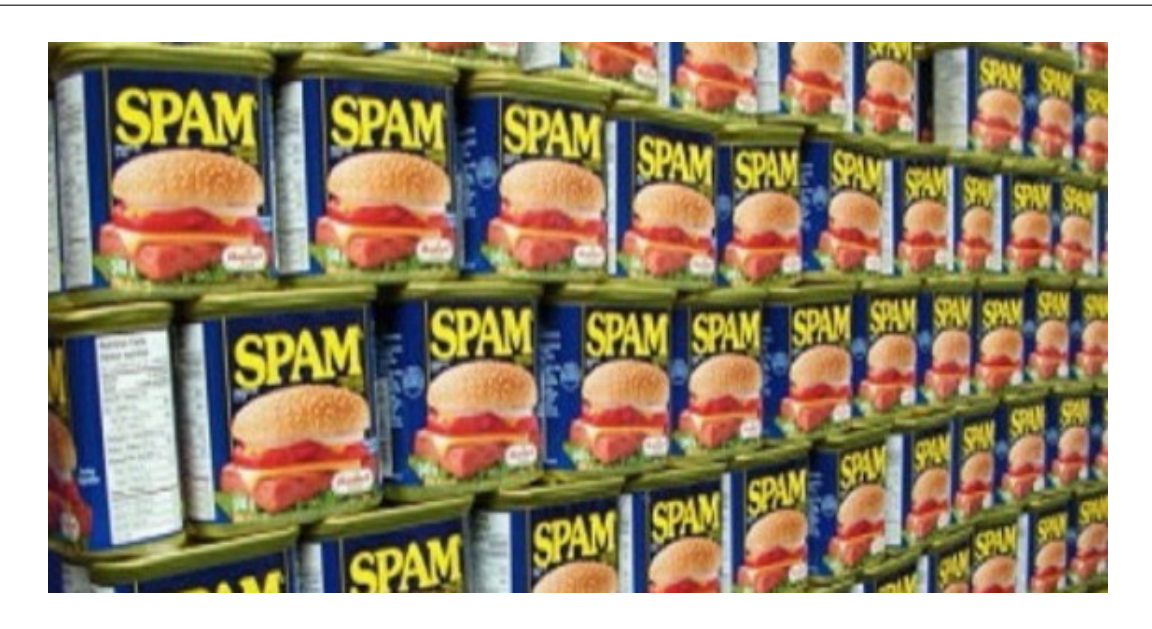

В данном домашнем задании предлагается реализовать наивный Байесов классификатор для определения спама в SMS-сообщении. По ссылке <sup>[1](#page-0-0)</sup> находится датасет, размеченных сообщений. Первое слово строки это идентификатор класса spam или ham, далее через табуляцию следует сообщение.

**1** Прежде чем строить классификатор нужно привести данные в удобный для классификации формат. Для этого воспользуемся страндартной моделью для текстов под названием Bag of words  $^2$  $^2$ .

Реализуйте функцию vectorize, принимающую на вход список строк длины N и возвращающую матрицу размера (N, M), где M размер словаря для входных данных. В качестве словаря будем использовать все слова, которые встречаются в переданном массиве. В каждой строке матрицы на  $i$ -м позиции находится число  $x$ , которое означает, что  $i$ -е слово встретилось в сообщении х раз.

**2** Наивный Байесов классификатор работает в предположении о независимости признаков объекта. В нашем случае это означает, что вероятность встретить некоторое слово в сообщении не зависит от наличия других слов в этом сообщении.

Т.к. мы векторизовали сообщения с учётом частот встречаемости слов, мы будем использовать мультиномиальную модель классификатора и оценки будут несколько отличаться от тех, которые использовались на лекции.

<span id="page-0-1"></span><span id="page-0-0"></span><sup>1</sup><https://gist.github.com/ktisha/6951a0b85cf040cdeb46819e51fb62dd> <sup>2</sup>[https://en.wikipedia.org/wiki/Bag-of-words\\_model](https://en.wikipedia.org/wiki/Bag-of-words_model)

Оценку для параметров для каждого из признаков можно записать следующим образом:

$$
\theta_{yj} = \frac{\sum_{i=1}^{l} [y_i = y] x_{ij}}{\sum_{j \in V} \sum_{i=1}^{l} [y_i = y] x_{ij}}
$$

 $x_{ij}$  – значение *j*-го признака объекта *i* V - словарь входных данных.

Другими словами, числитель описывает сколько раз слово встречается в сообщениях класса у (включая повторы), а знаменатель - это суммарное количество слов во всех документах этого класса.

Реализуйте метод fit, который по переданной выборке вычисляет следующие параметры, которые понадобятся на этапе классификации:

- 1. оценка априорной вероятности классов  $\hat{P}_v$
- 2. относительные частоты слов для каждого класса
- 3. суммарное количество слов для сообщений каждого класса
- 4. размер словаря выборки

```
class NaiveBayes:
def __init(self, alpha):
     self.alpha = alpha\sim \sim \simdef\;fit(self, X, y):\sim \sim \simdef predict(self, X):
      \sim \sim \simdef score(self, X, y):
     \cdots
```
4 Реализуйте метод predict, принимающий массив объектов X и возвращающий список соответствующих меток классов. Алгоритм классификации выглядит следующим образом:

$$
a(x) = \arg \max_{y \in Y} P_y \prod_{j=1}^{|V|} p(x^j | y)
$$

Однако при достаточно большой длине сообщения придётся перемножать большое количество очень маленьких чисел. Стандартный способ избежать арифметического переполнения снизу<sup>3</sup> – применение логарифма к выражению, стоящему под arg max. Таким образом формула для нашего алгоритма переписывается следующим образом:

$$
a(x) = \arg \max_{y \in Y} [\log(P_y) + \sum_{j=1}^{|V|} log(p(x^j | y))]
$$

<span id="page-1-0"></span> $3$ https://en.wikipedia.org/wiki/Arithmetic underflow

Для решения проблемы неизвестных слов при классификации воспользуйтесь сглаживанием Лапласа для  $p(\textbf{x}^j | \textbf{y}).$  В нашей модели данных аддитивное сглаживание $^4$  $^4$  выражается в добавлении  $\alpha$  в числитель и  $\alpha$  \* |V| в знаменатель выражения из пункта 2.

**6** Реализуйте метод score для оценки работы классификатора, вычисляющий процент правильно классифицированных объектов.

<span id="page-2-0"></span><sup>4</sup>[https://en.wikipedia.org/wiki/Additive\\_smoothing](https://en.wikipedia.org/wiki/Additive_smoothing)